#### **XII Computer Science Creative questions**

# **PTA questions:** Padasalai.Net www.Trb Tnpsc.com

### **1.What will be the output of the following python code** Str1**=**"Madurai" **Output**

2.Write execution table for the following Python code.  $Marks = [10, 20, 30, 40]$  $i = 0$  $sum=0$ while  $i < 4$ : sum+= Marks[i]  $i +1$ 

# **Execution Table**

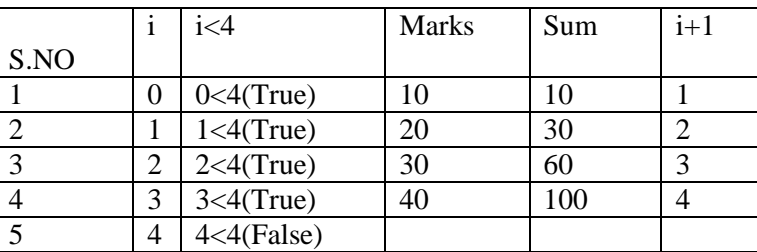

print(Str\*3) MaduraiMaduraiMadurai

by, E.RAJKUMAR. M.C.A., B.Ed, PG Computer Science Tenkasi District 8122402438

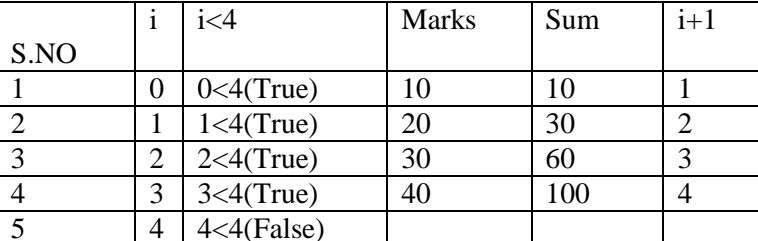

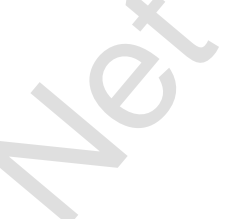

# **3. Find the output of the following Python code**

class Sample:

{1,3,6,12,15,25,49,81}

 $num=0$  def \_\_init\_\_(self, var): Sample.num+=1 self.var=var instance variable print("The object value is  $=$ ", self.var) print("The count of object created = ", Sample.num) S1=Sample(15) S2=Sample(35) S3=Sample(45) **Output:** The object value is  $=15$ The count of object created  $=1$ The object value is  $=35$ The count of object created  $=2$ The object value is  $=45$ The count of object created  $=3$ **4.What will be the output of the following snippet?**   $Mydict = {chr(x):x for x in range(97,102)}$ print(Mydict) {'a': 97, 'b': 98, 'c': 99, 'd': 100, 'e': 101} 5.A= $\{x^*\}$  for x in range  $(1,6)$ } B={y\*2 for y in range  $(1,10,2)$ }  $print(A)$  print(B)  $print(A|B)$  print(A-B) print(A&B)  $print(A^AB)$ **Output:**  ${3,6,9,12,15}$ {1,9,25,49,81}  $\{1,3,6,9,12,15,25,49,81\}$  $\{3,6,12,15\}$ {9} For [t](https://www.padasalai.net/)he state of the following Distribution of the following supper?<br>  $\frac{1}{4} = \frac{1 \times 4(\text{True})}{4 \times 4(\text{True})} = \frac{30}{40} = \frac{0.3}{100} = \frac{3}{4}$ <br>  $\frac{4}{4} = 4 \times 4(\text{False})$ <br>  $\frac{4}{4} = 4 \times 4(\text{False})$ <br>  $\frac{4}{4} = 4 \times 4(\text{False})$ <br>  $\frac{4}{4} = 4 \times 4$ 

**6. What will be the output of the following snippet?** set\_A= $\{A, 2, 4, \mathbb{Q}\}$ ,  $\ldots$ ,  $\mathbb{Q}$  $set_B = \{ 'A', 'B', 'C', 'B' \}$  asalal. Net  $\{ 'A', 'D'' \}$ print(set\_A & set\_B) **7.Rewrite the following python program to get the given output Output:**  Enter Radius: 5 The Area  $= 78.5$ The Circumference  $= 31.40$ **CODE** class Circle() pi=3.14 def \_\_init\_\_(self,radius): self=radius DEF area(SELF): Return Circle.pi+(self.radius\*2) Def circumference(self): Return 2\*Circle.pi\*self.radius r=input("Enter Radius= ")  $C=Circle(r)$ print("The Area =",C.area()) print("The Circumference =", C) **8.What will the output of the following python snippet?** Str1="THOLKAPPIYAM"  $(i)$ print $(Str1[4:])$   $(ii)$ print $(Str1[4:2])$   $(iii)$ print $(Str1[::3])$   $(iv)$ print $(Str1[::-3])$ **Output:** (i) KAPPIYAM (ii)KPIA (iii)TLPY (iv)MIAO **9.What will be the output of the following Python program?** Str1=="welcome" Str2=="to school" Str3=Str1[:3]+Str2[len(Str2)-1**:] Output:** well **10.What will be the output of the following Python program?**  $N = \lceil$ for x in range $(1,11)$ :  $N.append(x)$ Num=tuple(N) print(Num) for index, i in enumerate(N): if( $i\%2 == 1$ ): del Num[index] print( N) **Output:** [2,4,6,8,10] **11.What will be the output of the following snippet?** alpha=list(range(65,70)): for x in alpha:  $print(chr(x), end='t')$  A B C D E 12.What will be the output of the following print statements?  $\gg>M$ ytuple=tuple( $[x^{**}2$  for x in range(2,11,2)]) (i)>>>print(Mytuple[2:3]) (ii)>>>print(Mytuple[3:]) (iii)>>>print(Mytuple[:]) **Output:** (i) (36,) (ii)(64,100) (iii)(4,16,36,64,100) set\_A={'A', 2, 4, 'D'}<br>et\_B={'A', 'B', W', Eadasalai.Net www.Trb Tnpsc.com (self.radius\*2)<br>
e.e.<br>  $\csc(1)$ :  $\sin(2\pi x)$ <br>  $\csc(2\pi x)$ <br>  $\sin(2\pi x)$ <br>  $\sin(2\pi x)$ <br>  $\sin(2\pi x)$ <br>  $\sin(2\pi x)$ <br>  $\sin(2\pi x)$ <br>  $\sin(2\pi x)$ <br>  $\sin(2\pi x)$ <br>  $\sin(2\pi x)$ <br>  $\sin(2\pi x)$ <br>  $\sin(2\pi x)$ <br>  $\sin(2\pi x)$ <br>  $\sin(2\pi x)$ <br>  $\sin(2\pi x)$ <br>  $\sin(2\pi$ 

**Common Exam questions 1.Consider the following student table.Write sql command for the questions(i) to (v)**

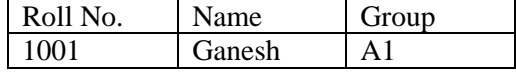

**kindly send me your key Answers to our email id - padasalai.net@gmail.com**

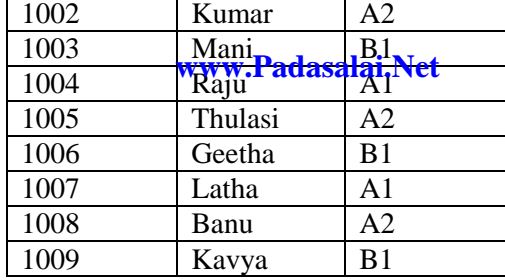

i)To display the details of all students in ascending order of name

ii)To display all students in A2 group

iii)To display the details group wise

iv)To add new row

v)To remove students who are in B1 group

# **Sql command**

i). SELECT \* FROM student ORDER BY Name ASC;

ii). SELECT \* FROM student GROUP BY Name A2;

iii).SELECT \* FROM student GROUP BY name Group;

iv).INSERT INTO student values(1010, 'Raj', 'A1';

v).DELETE FROM student WHERE Group=B1;

2.Mylist=[10,20,30,40,50,60,70,80,90,100]

Write the python commands for the following based on above list.

i)To print all elements in list iii)Find list length iii)Add multiple elements[110,120,130] iv)Delete from fourth element to seventh element v)Delete entire list **python commands :**

(i) print(Mylist) (ii)len(Mylist) (iii)Mylist.extend([110,120,130]) (iv)del Mylist[3:7 (v)del(Mylist)

# **Chennai District**

### **First Revision question papers -2024**

**1.Assume a=97 and b=35 Evaluate the following logical expressions: (i) a>b or a==b (ii)a>b and a==b (iii)not a>b Output:** (i) True (ii) False (iii) False

2.  $>>a=(10)$ 

 **>>>type(a)**

 **What will be returned by the above given type()?**

Ans: <class 'tuple'>

**Half yearly question papers -2024**

**3.Evaluate the following python statements and what will be the value of m?** a,b=30,20  $m=a$  if a **else b OUTPUT:** 20 **4.Fill in the blank with suitable python code the get the output:[12,23,36] MyList=[36,23,12] ……………………** M s[t](https://www.padasalai.net/)udent GROUP BY name Group;<br>
M student GROUP BY name Group;<br>
student WHERE Group=B1;<br>
40.50.60.70.809.000]<br>
40.7.60.9.70.809.000]<br>
an commands for the following based on above list.<br>
In commands for the following based

**print(MyList) python code:** Mylist.reverse()

**5.Write a SQL statement to the followings:**

- **(i) To create 'School ' database (ii) To create 'student' table with the following attributes.**
- **(a) Admno-Int(5)-Primary Key constraint, (b) SName-varchar(20)-Not null,(c)DOB-**
- **date,(d)City-varchar(15)-default-'Chennai ' (e) Marks-int(3)**
- (**iii) To add 3 students details for all the columns (iv) To change the column name 'City ' as 'Town '**
- **(v) To view all the records in descending order**

# **SQL statement**

i)CREATE DATABASE School

ii) CREATE TABLE student1(Admno int(5) PRIMARY KEY, sname varchar(20) NOTNULL, dob

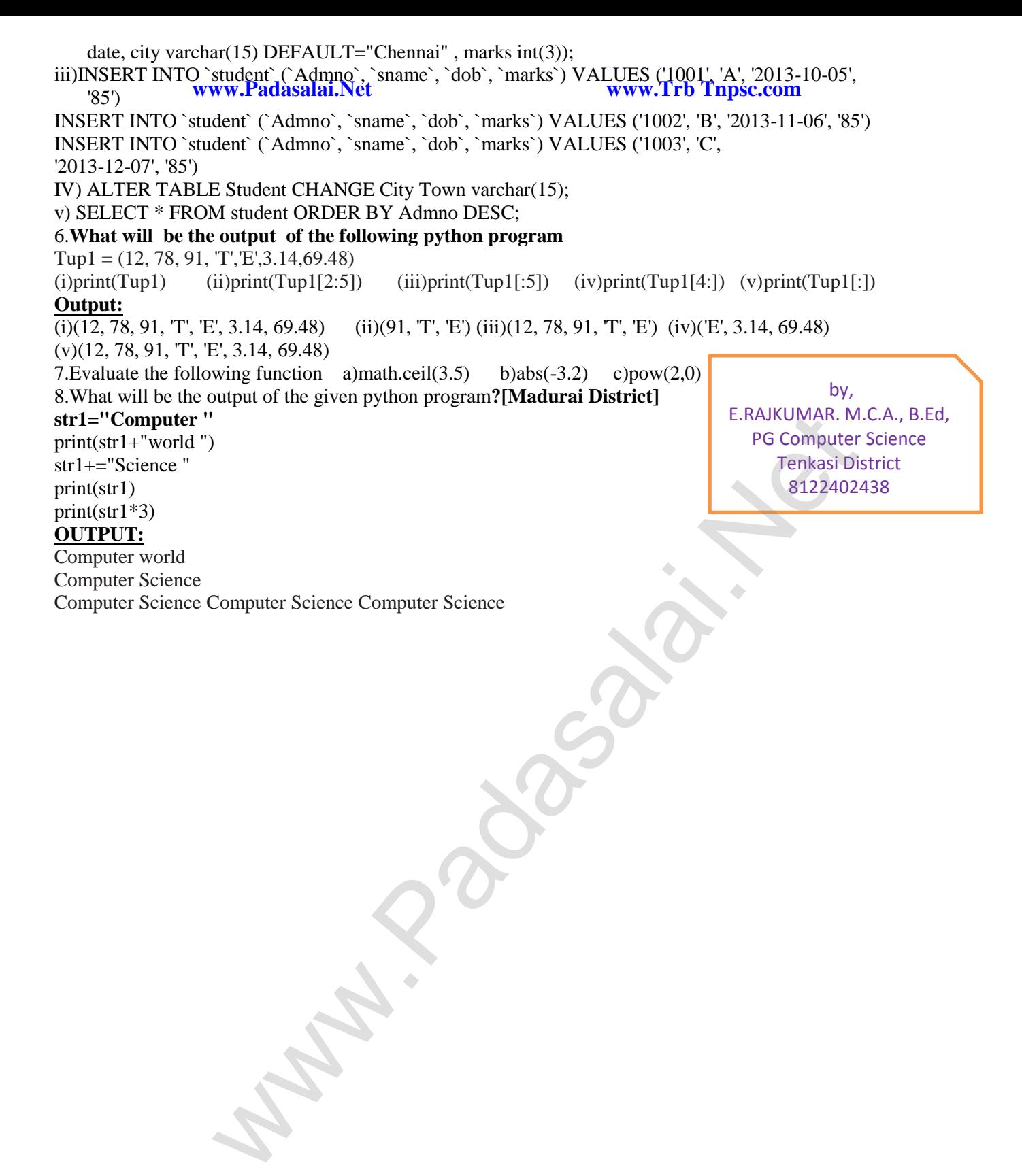